## ACHQC Long Term Follow Up Data Abstraction from Electronic Medical Record

(Index operation = operation being followed in ACHQC)

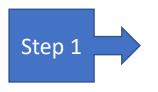

Open ACHQC and select patient ≥ 1 year after index operation and open patient record in EMR

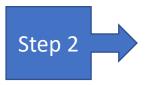

Review EMR for any reoperation for recurrence or SSI/SSO intervention after index operation date

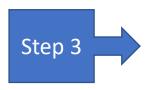

Find latest EMR documented abdominal exam from any provider or CT/MR/US of abdomen/pelvis (either exam or radiographic study acceptable)

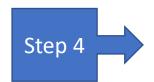

Enter information in Additional Follow Up tab in ACHQC:

- ->If no documented recurrence in EMR, enter no recurrence in ACHQC
- ->If no documented signs of SSI/SSO in EMR, enter no SSI/SSO in ACHQC
- ->If a documented recurrence, reoperation for recurrence or SSI/SSO is found in EMR, enter information as needed in ACHQC (note: Date of Follow Up in ACHQC is the date of the latest EMR record with pertinent information)

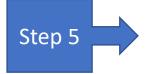

Save Additional Follow Up entry in ACHQC